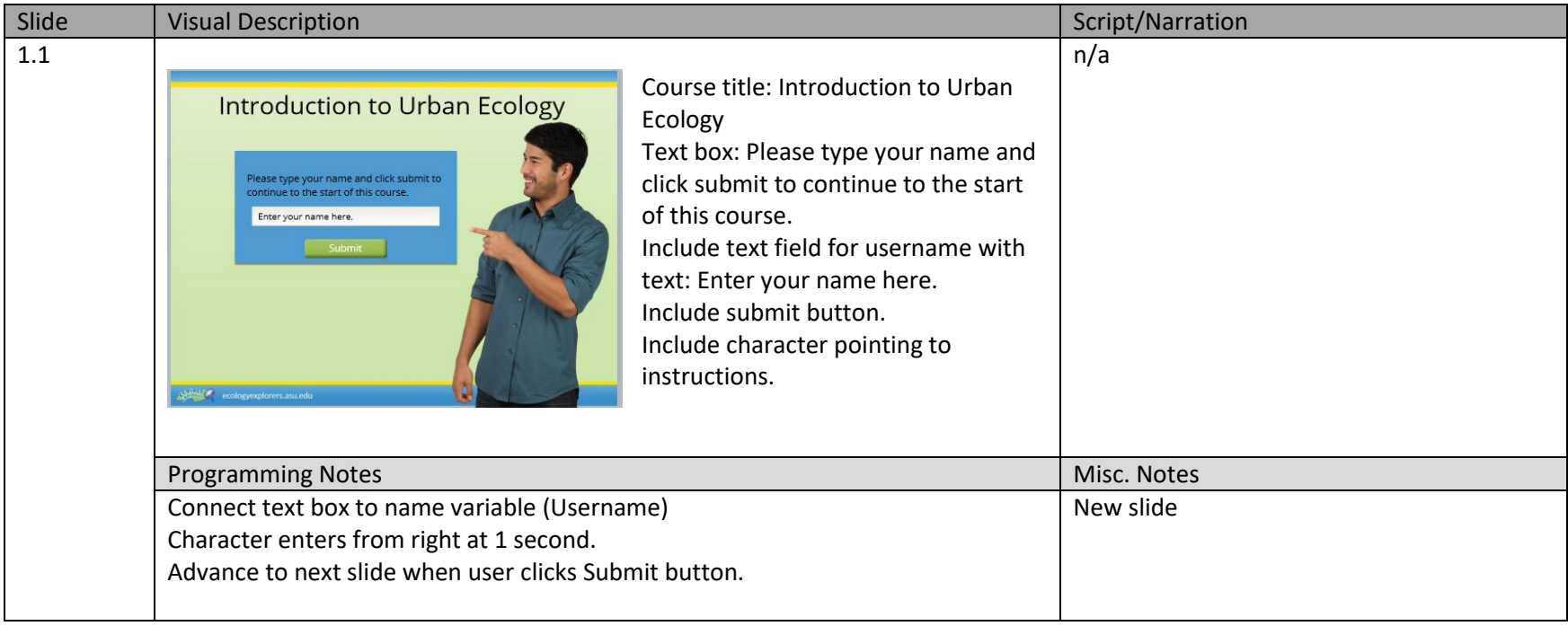

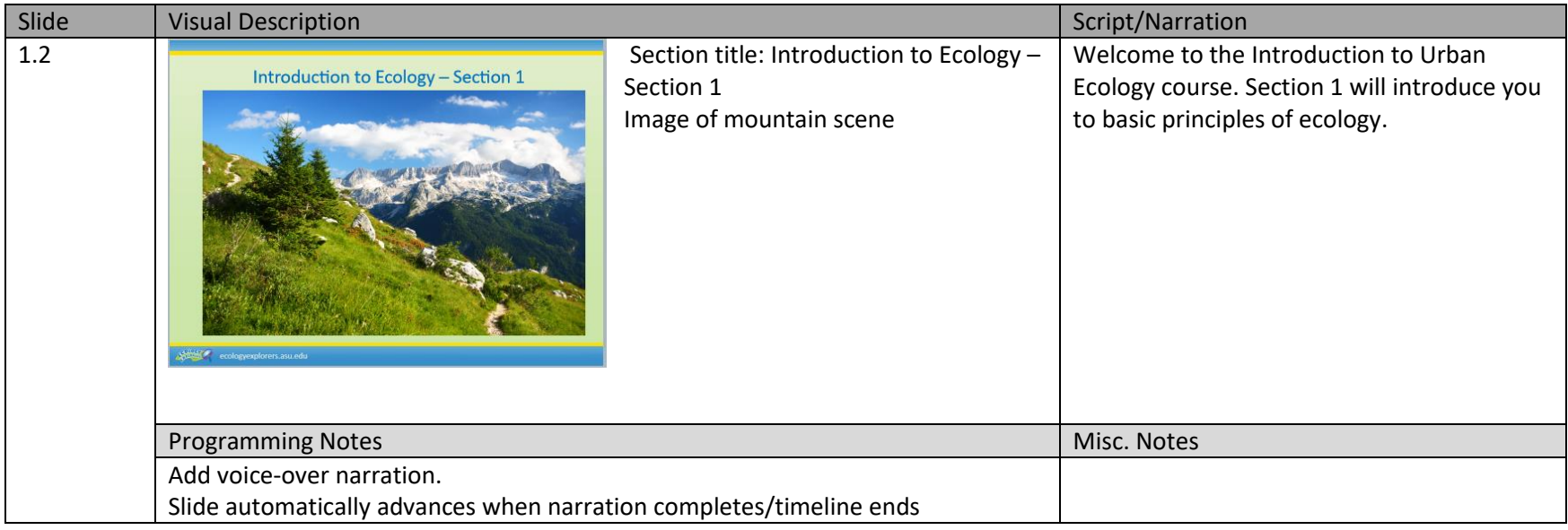

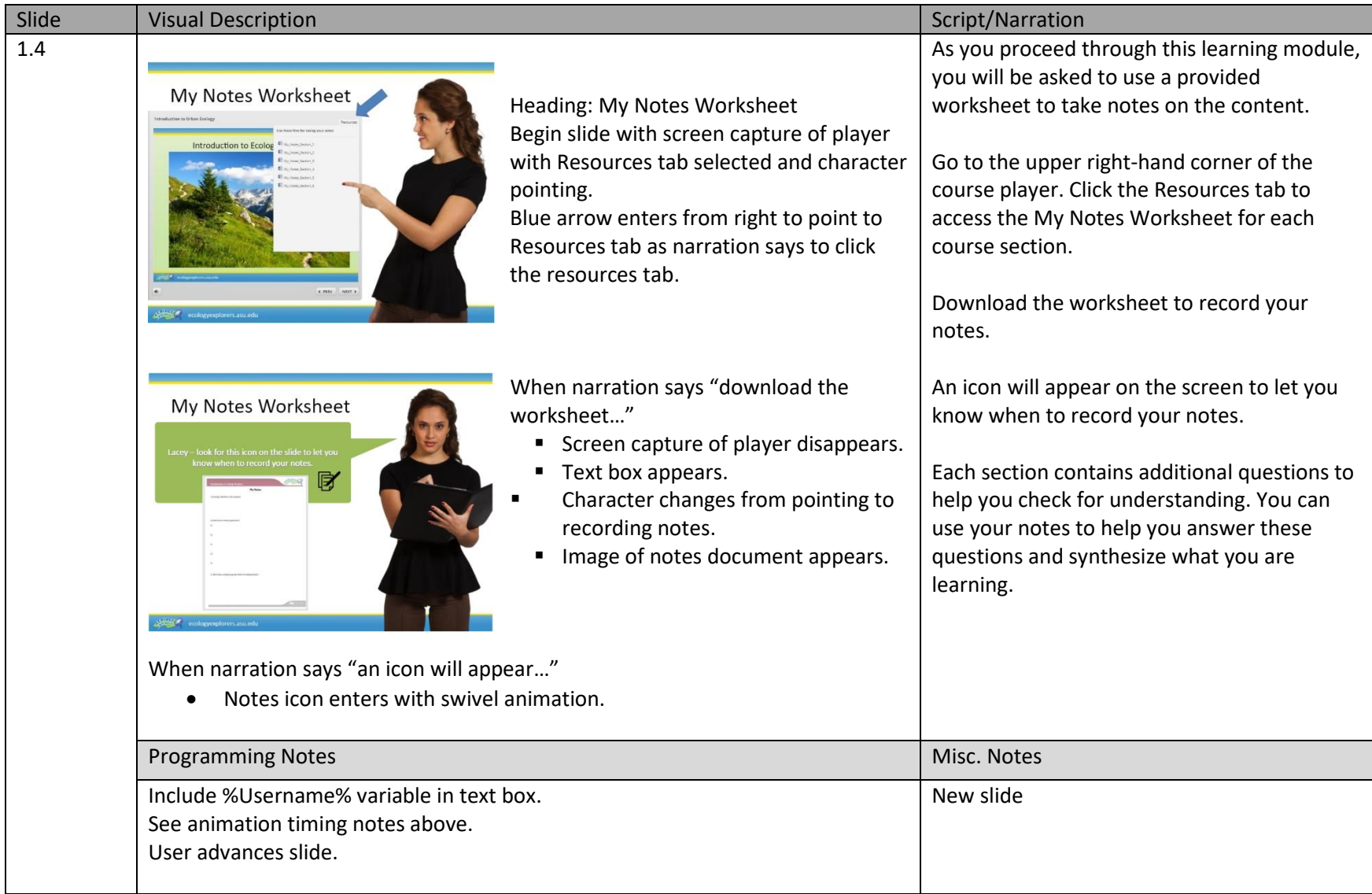

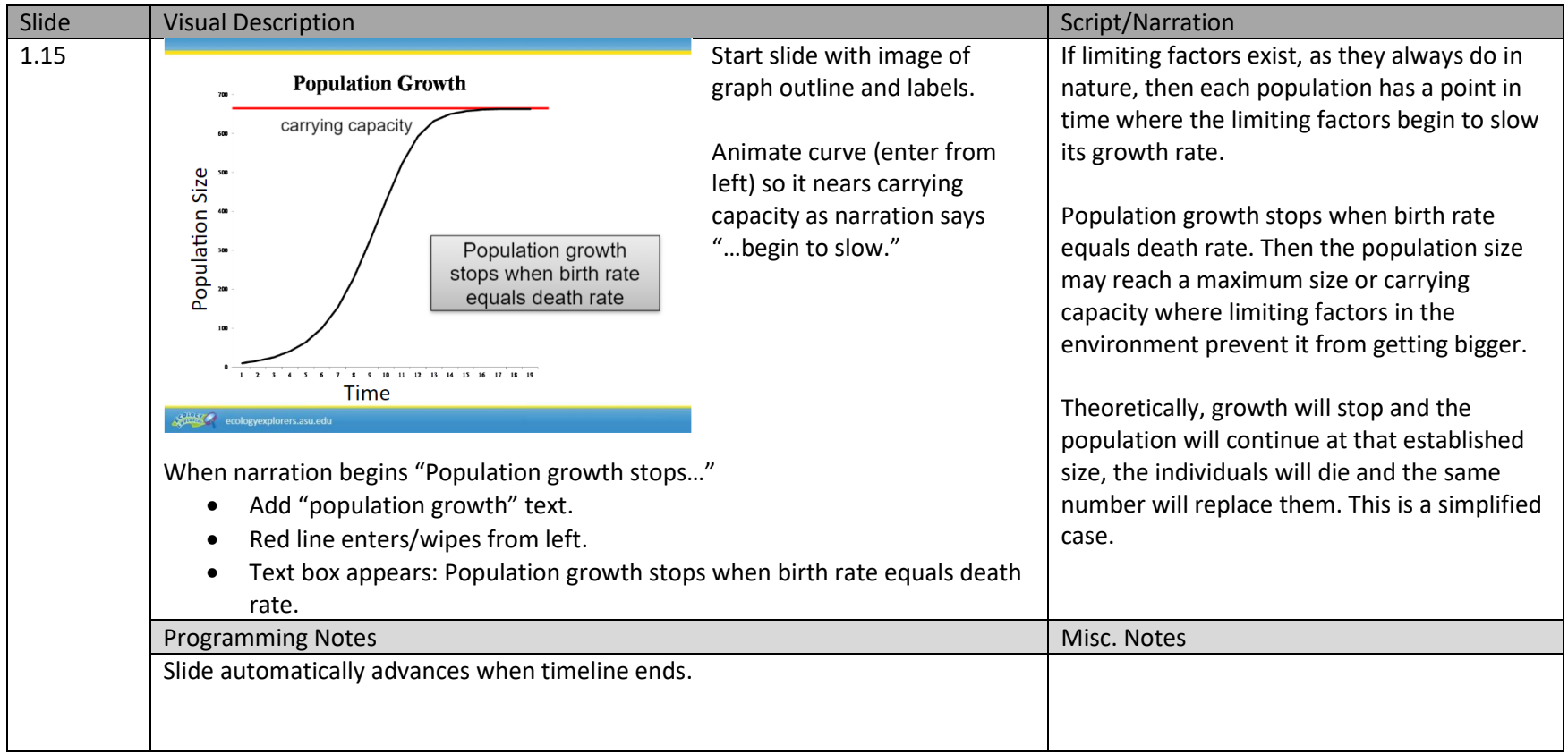

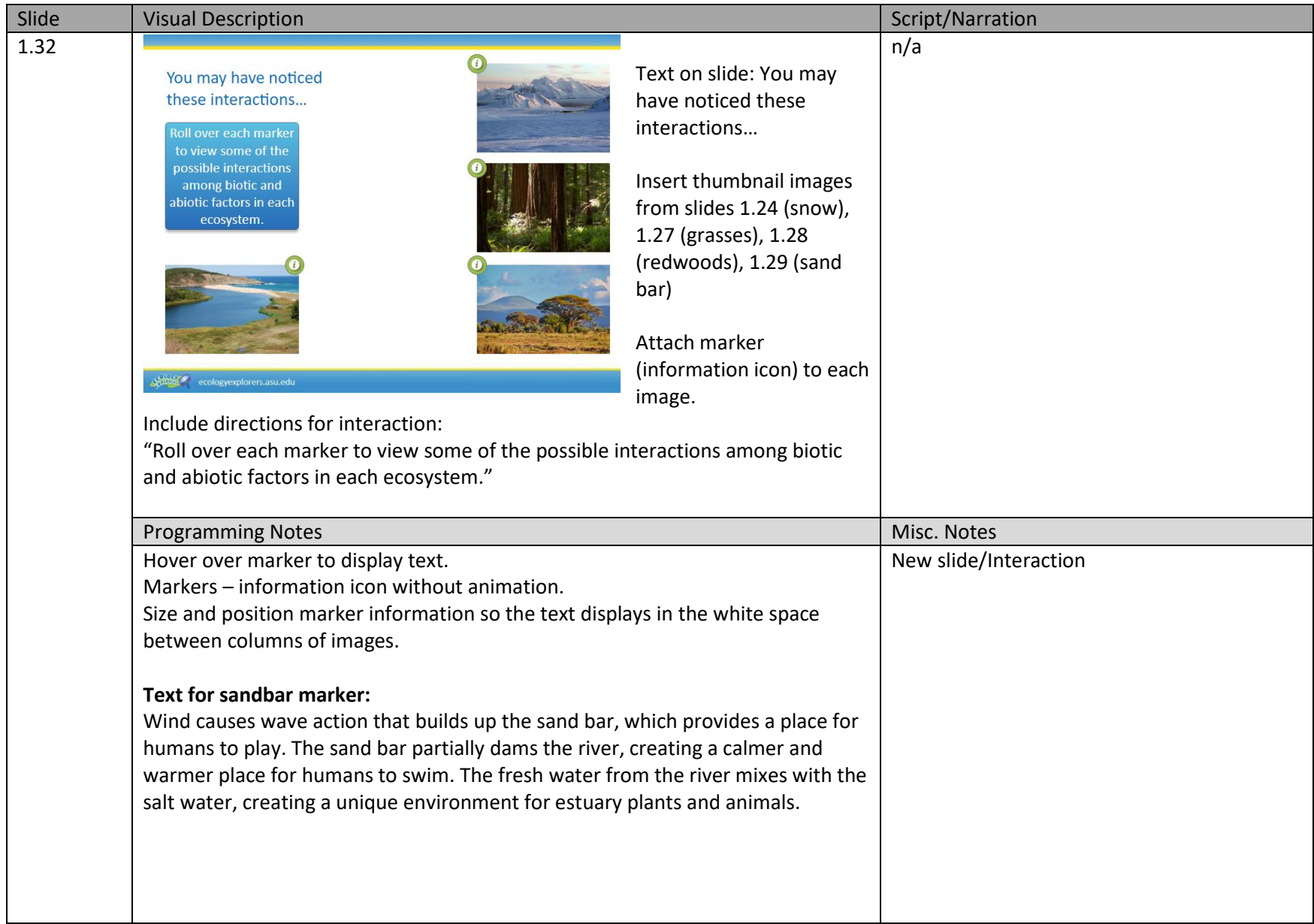

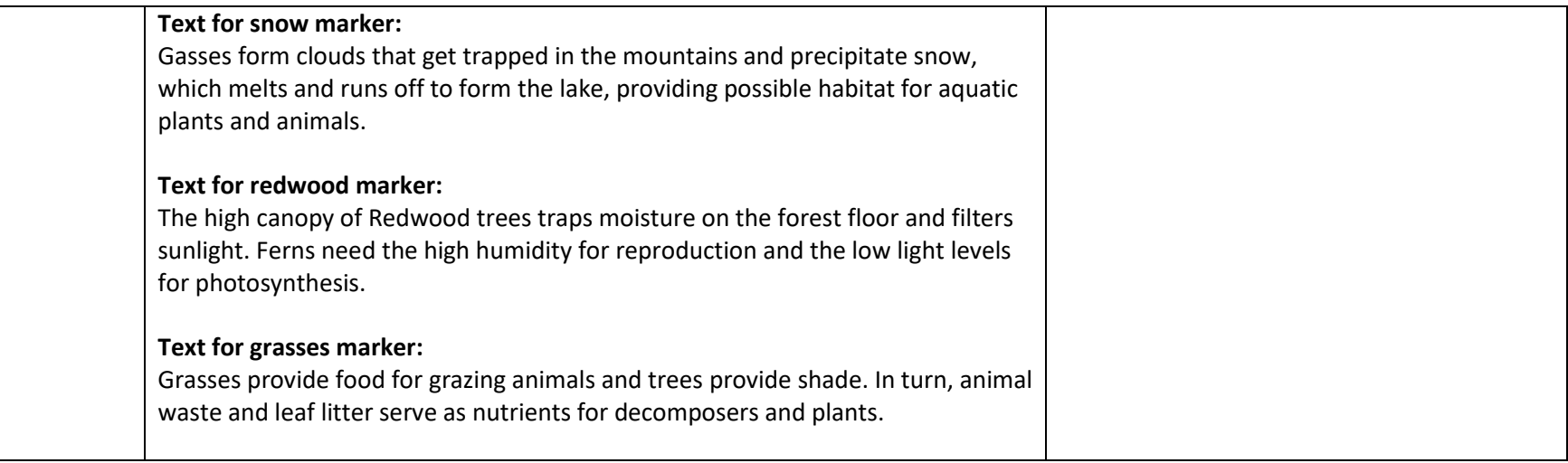

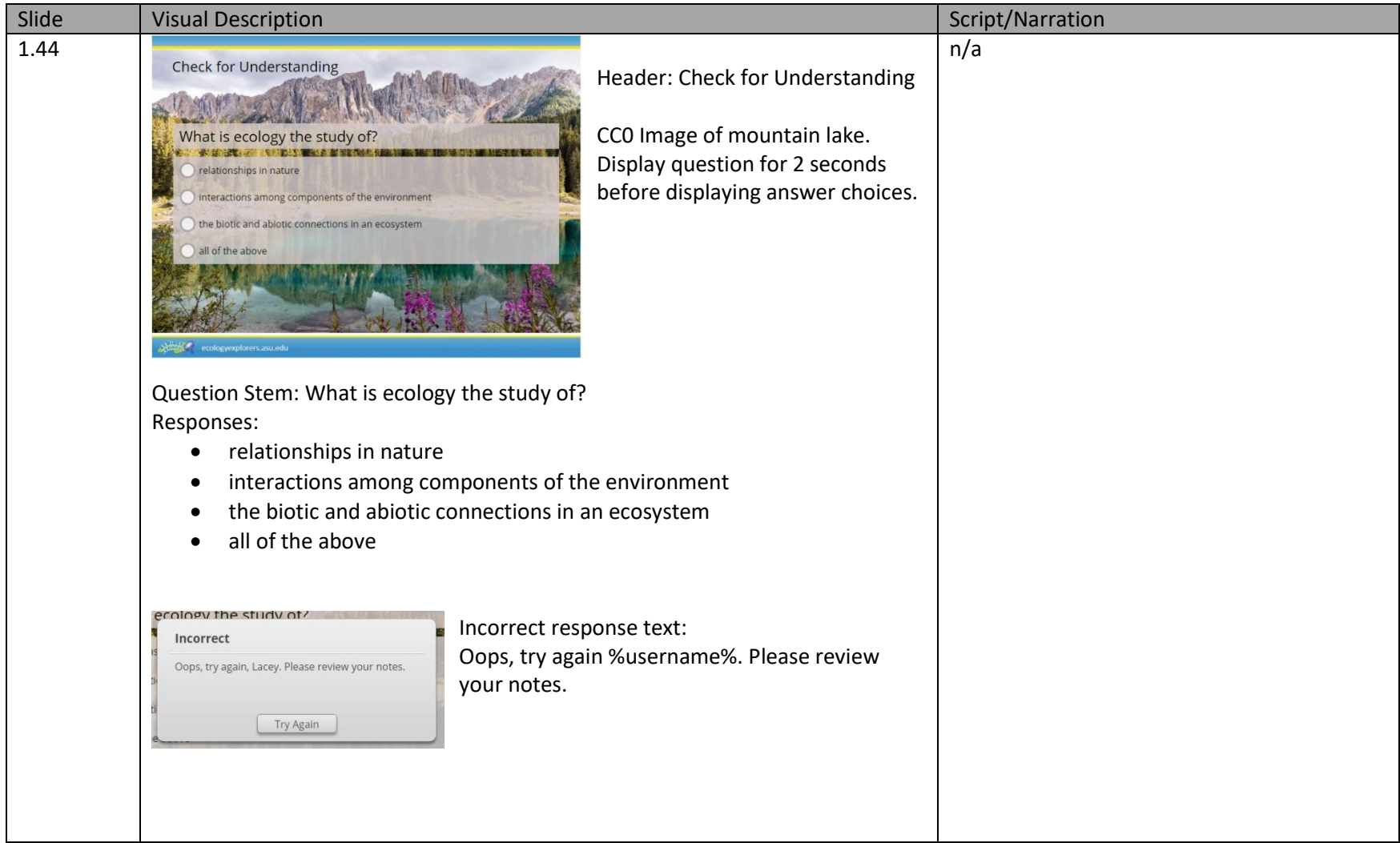

## Project Name: Introduction to Urban Ecology

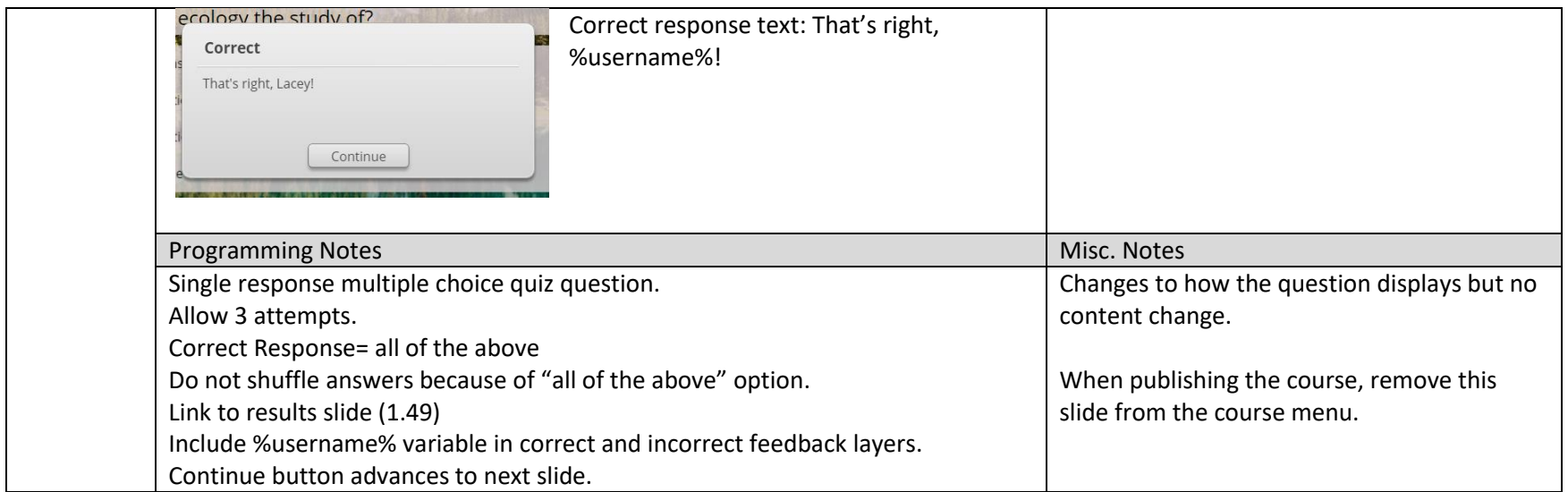

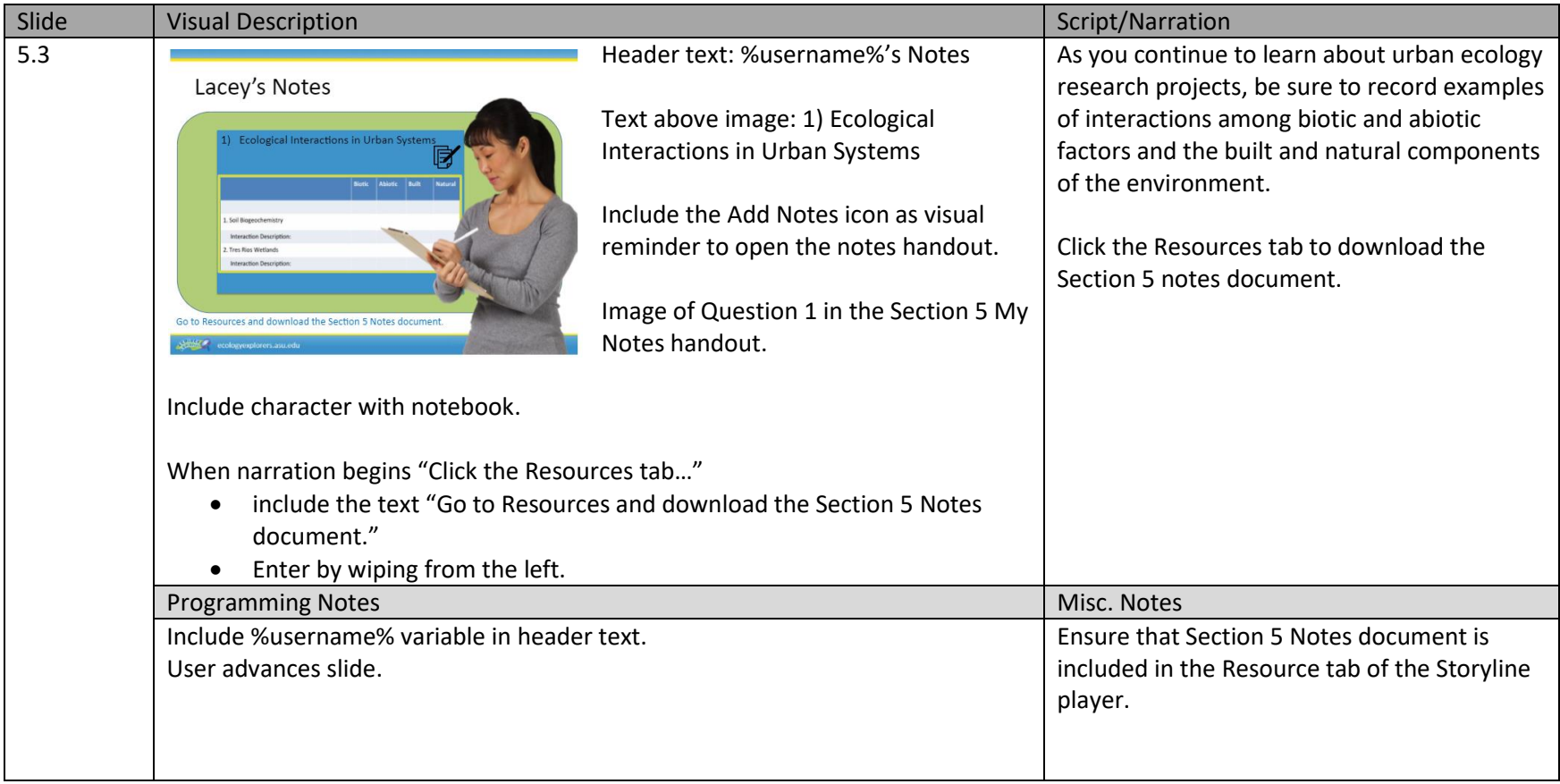

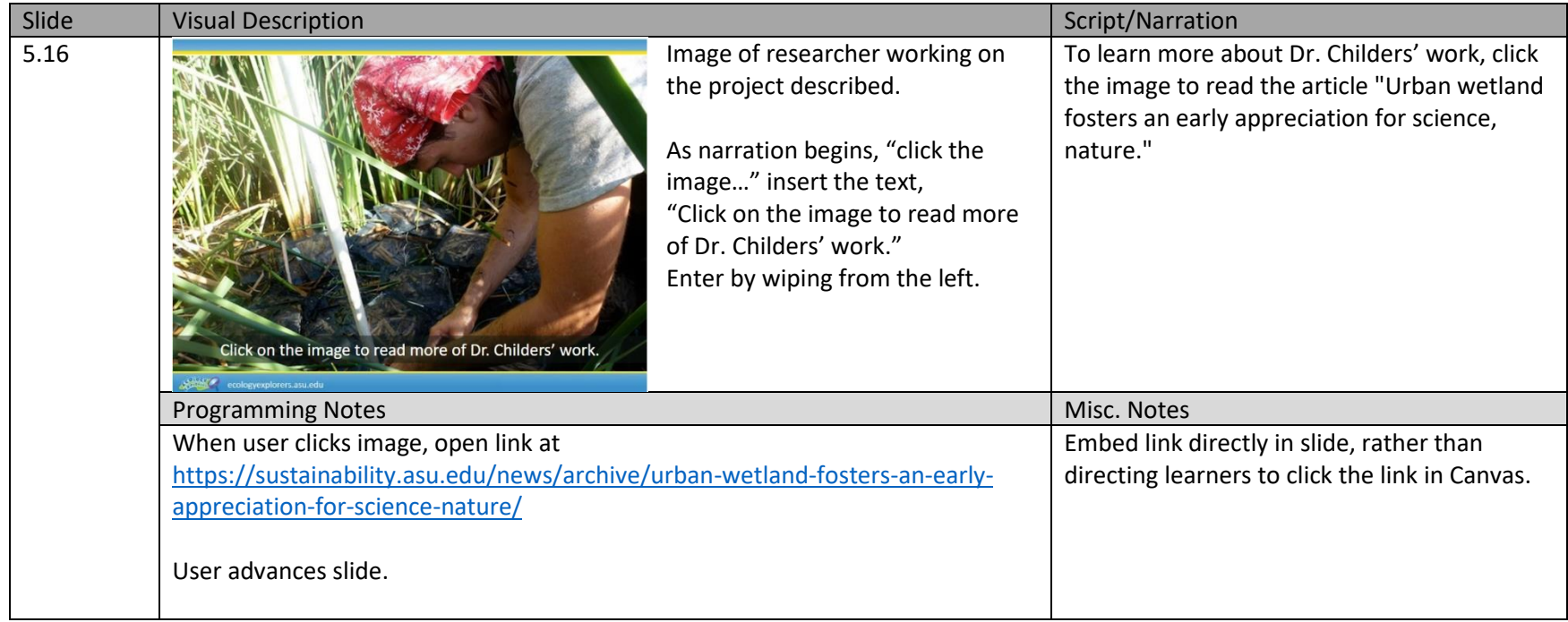

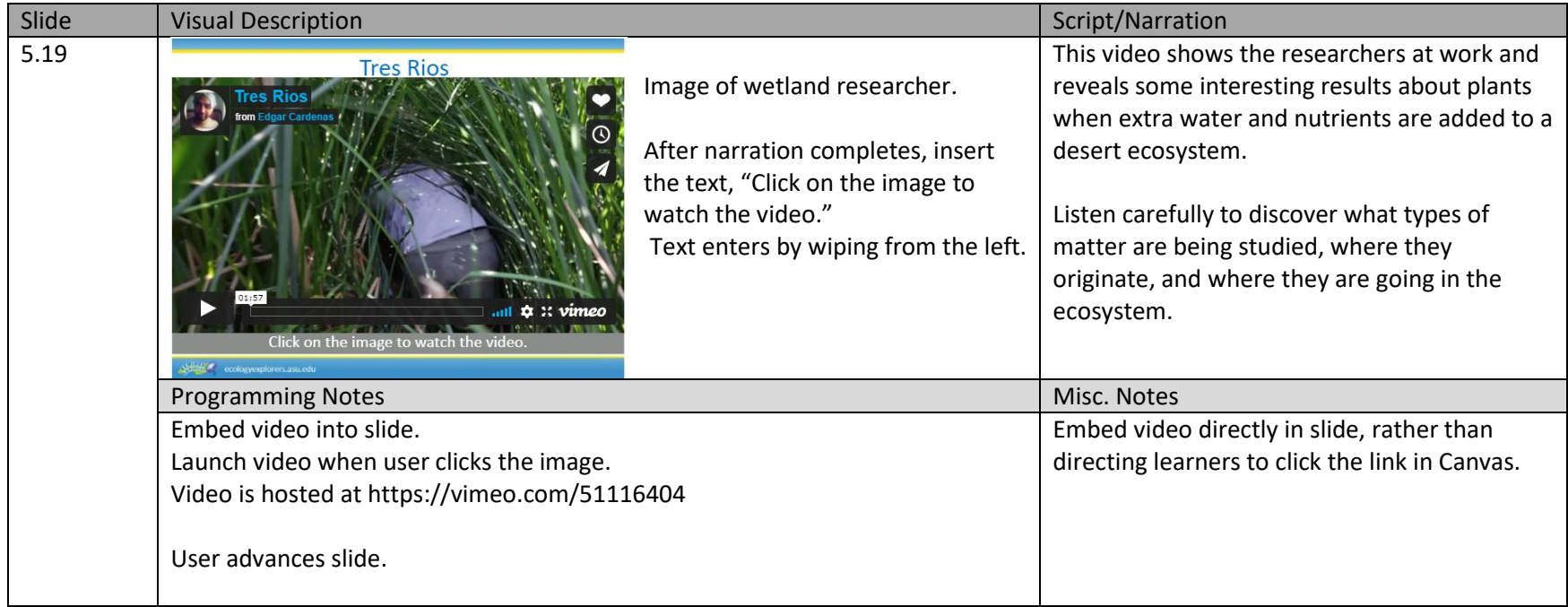